## УДК 519.876.5

# РАЗРАБОТКА ИМИТАЦИОННОЙ МОЛЕЛИ СПУТНИКОВОЙ СЕТИ СВЯЗИ

# Пономарев Д.Ю., Демичева А.А. (Красноярск)

### Введение

Спутниковые сети связи (ССС) играют большую роль в передаче данных для абонентов, в частности для труднодоступных районов, где нет возможности обеспечить наземную кабельную инфраструктуру. С помощью спутниковых систем можно создать сеть для передачи информации разного вида: аудио/видеосеансы связи между абонентами, оповещение о чрезвычайных ситуациях, телемедицина и т.д.

При формировании ССС необходимо организовать бесперебойную работу наземного и космического сегментов, а также каналов связи между ними. При этом необходимо учитывать затрачиваемые ресурсы (в том числе и частотные) для максимального использования возможностей системы с поддержкой заданного качества обслуживания. В связи со сложными процессами взаимодействия между элементами исследуемой сети для исследования характеристик ССС в различных режимах работы, в частности при перегрузке системы, наиболее предпочтительным методом является имитационное моделирование [1-4].

Анализ работ [1-6] позволяет сделать вывод, что моделирование ССС осуществляется с использованием различного программного обеспечения, такого как GPSS, Matlab, Simulink, Satellite Tool Kit, что дает возможность использования разных программных продуктов для решения задачи синтеза сети. При этом для создания имитационной модели (ИМ) не имеет значения выбор типа орбиты, ее высота, количество космических аппаратов, потому что ИМ может быть подстроена под любые входные характеристики ССС.

В данной работе используется программная система, предназначенная для разработки дискретно-событийных имитационных автоматизации моделей  $\mathbf{H}$ проведения имитационных исследований GPSS Studio, моделирующим ядром которой является язык имитационного моделирования GPSS World.

## Материалы и методы.

Рассмотрим ССС, состоящую из: абонентских станций (АС), спутниковых систем (спутников-ретрансляторов – СР), земных станций (ЗС), элементов сетей связи общего пользования (ССОП).

Спутниковые системы используют частотные ресурсы для организации абонентских (АЛ) и фидерных (ФЛ) линий. При этом формируется два направления передачи данных - прямое и обратное, рисунок 1. По прямому направлению информация поступает по маршруту: ССОП - 3С - СР - АС; а по обратному направлению: АС - СР - ЗС - ССОП.

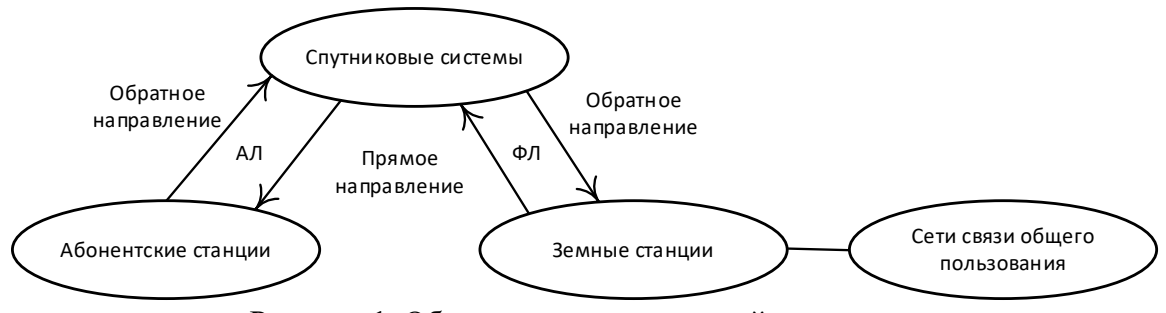

Рисунок 1. Общая схема исследуемой сети связи

На уровне доступа к ССОП при использовании частотных ресурсов АЛ и ФЛ возможны потери вызовов, связанные с отсутствием свободного частотного ресурса. При установлении соединения с ресурсами ССОП (телефонной сети или сети передачи данных) могут возникнуть потери пакетов, кадров, сегментов и т.д. При обслуживании речевых вызовов используется коммутация каналов (КК), при передаче данных коммутация пакетов (КП); но в любом случае информация передается в цифровой форме.

В составе ИМ присутствуют процедуры обслуживания, использующие различные алгоритмы для разных видов коммутации. В качестве примера на рисунке 2 представлена общая схема алгоритма процедуры КК при исходящем от абонента BLI30Be.

Схема состоит из запросов ресурсов на каждом этапе обслуживания и проверок на наличие свободных ресурсов для обслуживания данного вида вызовов. При отсутствии свободных частотных ресурсов на уровне доступа (абонентские и фидерные линии) возникают потери вызовов.

После установления двухстороннего соединения с телефонной сетью общего пользования при передаче речевой информации в цифровой форме в процессе разговора возможны потери пакетов, что также учитывается в алгоритме разработанной имитационной модели (рисунок 2).

Следует отметить, что при генерации вызовов предполагается, что каждый запрос запрашивает определенную полосу пропускания в зависимости от нескольких факторов: расстояние до СР, помеховая обстановка, поддерживаемые абонентским терминалом виды кодирования и т.д. Кроме того, в связи с перемещением космических аппаратов относительно земной поверхности требуется для каждого вызова обеспечить сохранение информации о его принадлежности определенным частотным зонам АЛ и ФЛ; а также возможное изменение земной станции, обслуживающей данный спутник.

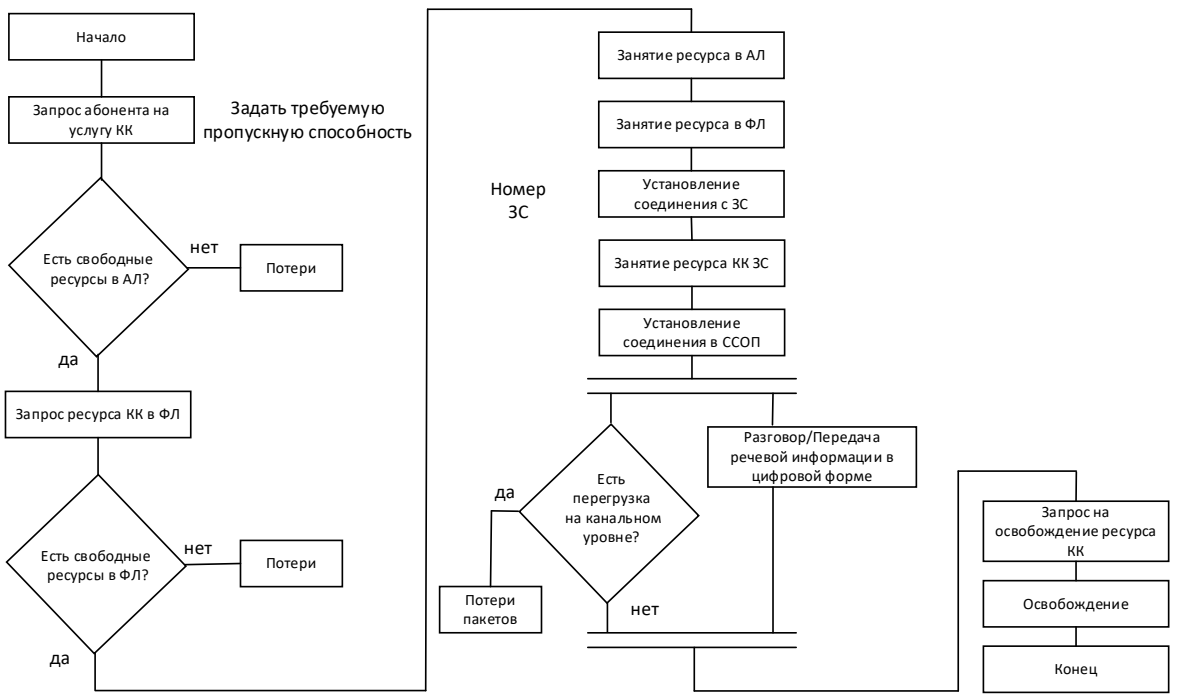

Рисунок 2. Общая схема процедуры «исходящий вызов КК»

Для реализации представленного алгоритма в ИМ в среде GPSS такие события как: запросы, занятия, освобождения и т.д. имитируются блоками временной задержки (advance); для проверки условий используются блоки тестирования (test). В связи с тем, что частотные ресурсы могут заниматься неравномерно, но дискретно, в качестве объектов, моделирующих АЛ и ФЛ, используются группы. В наземной сети потоки агрегируются в виде потоков пакетов, поэтому для моделей элементов на участке ЗС-ССОП применяются одноканальные и многоканальные устройства. Для создания потока пакетов использовался блок SPLIT, в котором учитываются такие данные как: размер одного пакета, число пакетов, скорость передачи данных по каналу связи. Далее пакеты поступают на ожидание начала обслуживания в очередь для обработки в молели ЗС.

Для формирования ИМ спутниковой сети использованы исходные данные, представленные в таблице 1.

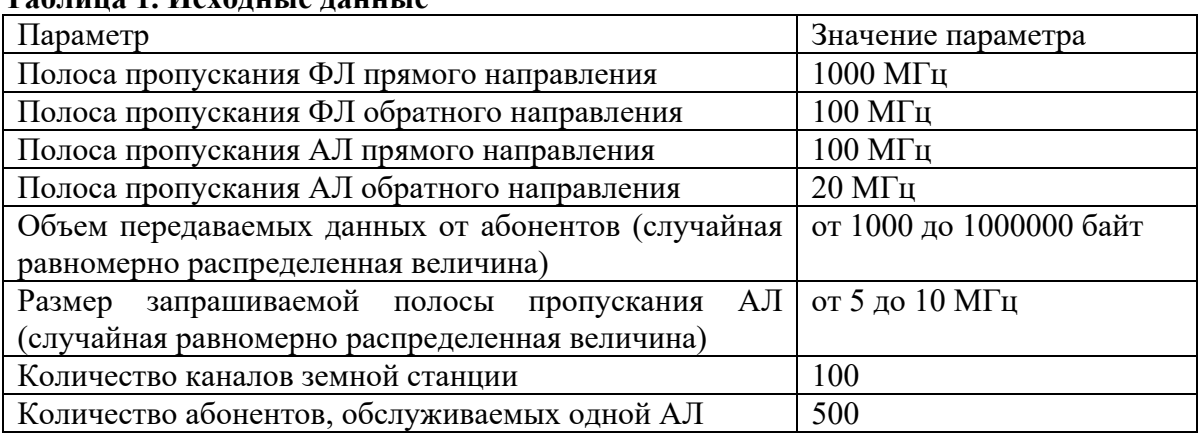

# Таблина 1 Исхолина ланина

С использованием разработанной ИМ проведены эксперименты с изменением параметра генерации потока вызовов от абонентов (mathematical expectation) в блоке GENERATE: GENERATE (EXPONENTIAL(1,1,X\$mathematical expectation)).

Параметр mathematical expectation изменяется в диапазоне от 0.1 до 15 с шагом 0.1, и является математическим ожиданием экспоненциального распределения. Правая граница изменения математического ожидания была выбрана 15, как создающая достаточно малую нагрузку.

С целью учета частотного ресурса для каждого кластера, соответствующего конкретной ФЛ, определяется матрица (matrix1), содержащая информацию для всех частотных зон (соответствует числу АЛ, обслуживаемых данной ФЛ) кластера: о количестве абонентов; о занятой (динамически изменяется) и выделенной (таблица 1) полосе пропускания в прямом/обратном направлении; о потерях вызовов.

При генерации транзакта в один из его параметров («P\$bw») записывается размер запрашиваемой полосы пропускания (таблица 1) и при попытке занятия частотного ресурса производится проверка в блоке test о непревышении выделенной полосы пропускания уже занятой полосы с учетом нового вызова. При невыполнении заданного условия вызов переводится в счетчик потерь. Таким образом, совместное использование групповых и матричных объектов GPSS обеспечивает учет частотных ресурсов для всех АЛ и ФЛ исследуемой спутниковой сети.

### Результаты.

Работа ЗС моделируется при помощи одноканального устройства, загрузка которого, при изменении параметров генератора, представлена на рисунке 3. Можно заметить, что зависимость является нелинейной и при больших значениях математического ожидания интервалов между вызовами функция медленно убывает. На вид графика влияет количество поступающих на обслуживание вызовов - чем больше вызовов, тем больше загрузка устройства при постоянной интенсивности обслуживания и постоянном числе мест в буфере.

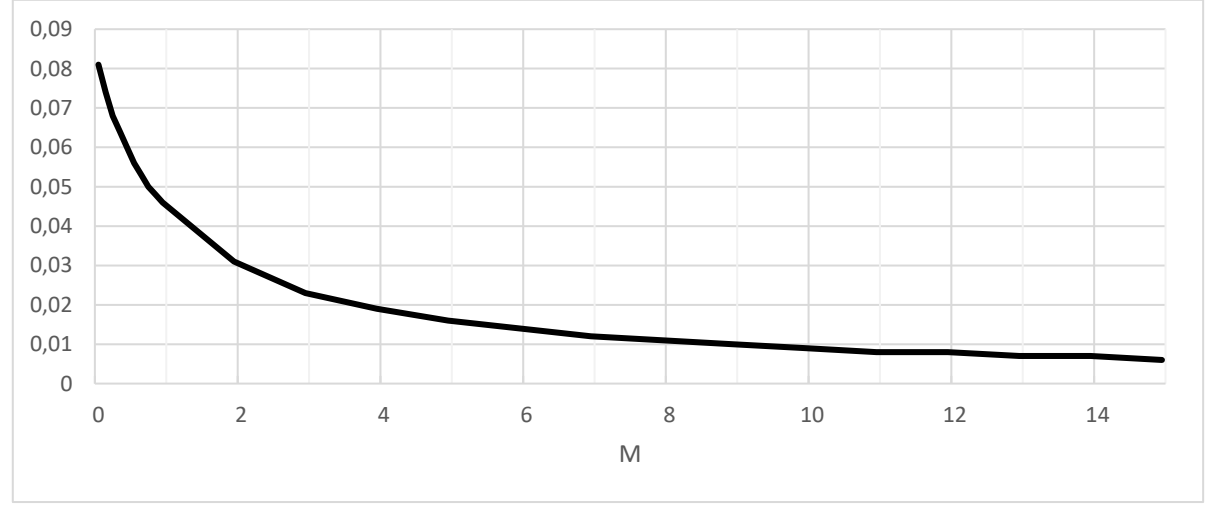

Рисунок 3. Загрузка устройства обработки речевой информации в модели ЗС

Перед тем как транзакты поступают на обслуживающее устройство ЗС, они попадают в буфер, где ожидают обслуживания. Среднее значение очереди транзактов на занятие ресурсов ЗС представлено на рисунке 4. На содержимое очереди влияет количество поступающих на обслуживание вызовов - чем больше вызовов, тем больше мест в очереди на обслуживание будет занято, однако при превышении числа мест в буфере транзакты будут отбрасываться, что приведет к тому, что уменьшится количество обработанных вызовов и возрастут потери.

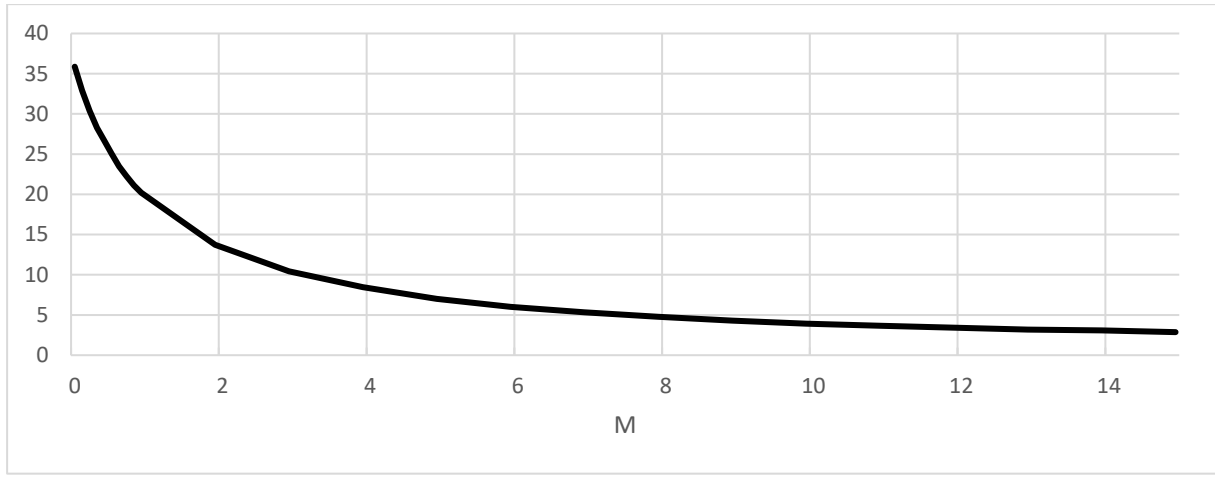

Рисунок 4. Среднее значение очереди транзактов на занятие ресурсов ЗС

Таблицы в ИМ являются счетчиками транзактов, находящихся в группе, что позволяет оценить занятость линий связи в определенном направлении, а именно: для ФЛ в прямом и обратных направлениях, для АЛ в прямом и обратных направлениях. Для сбора статистики используются системные числовые атрибуты GT. В качестве примера представлена команда для формирования таблицы по сбору статистики для АЛ первого кластера и первой частотной зоны в прямом направлении:

ALine table f c1 z1 table GT\$ALine f c1 z1,0,1,100.

В данном случае рассматривается АЛ первой частотной зоны (z1) первого кластера (c1) в прямом направлении (f) и оценивается число вызовов в этой группе, поэтому выбраны указанные аргументы таблицы (0,1,100).

Если объем совокупности данных большой и представляет собой ряд распределения, то исчисляется средневзвешенное значение аргумента. Для таблиц можно определить средневзвешенное значение аргумента (рисунок 5). При решении поставленной задачи результаты для каждой из таблиц были идентичными. Это означает, что каналы в каждом из направлений занимались попарно, а при занятии АЛ происходило и занятие ФЛ. Вызовы абонентов при отсутствии свободных частотных ресурсов АЛ или ФЛ покидали систему.

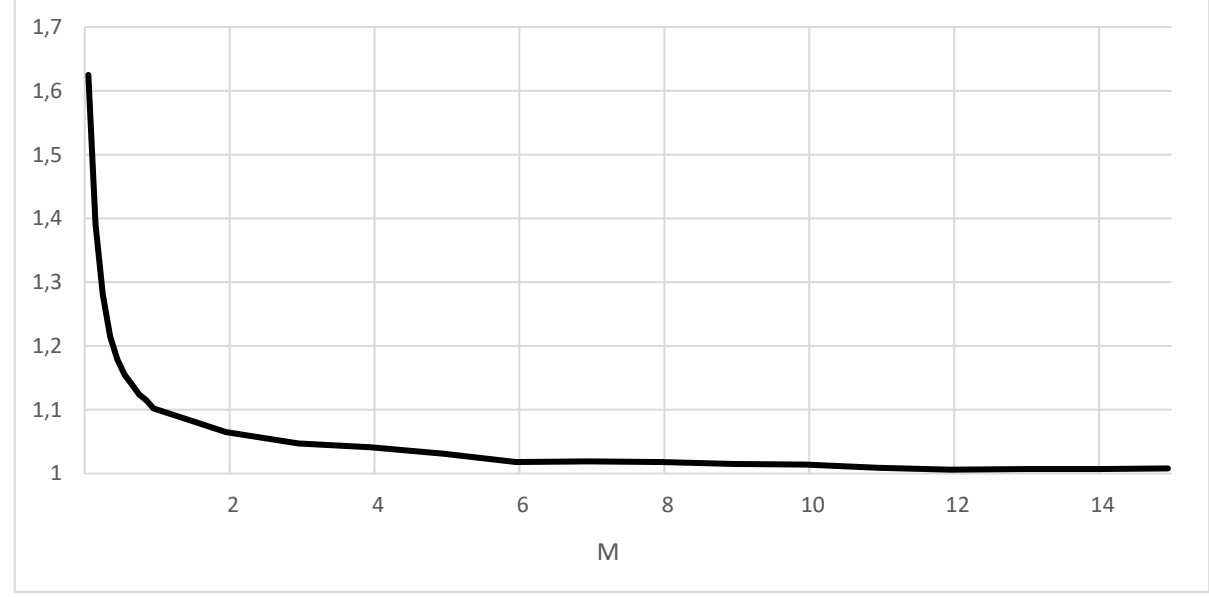

Рисунок 5. Средневзвешенное значение занятости АЛ первого кластера первой частотной зоны

Для сбора статистики по загрузке АЛ и ФЛ также использовались таблицы. В качестве примера для АЛ в обратном направлении используется команда:

ALine load r c1 z1 table (MX\$matrix1 c1(2,P\$area number)/20),0,0.1,10.

В данном случае рассматривается загрузка (load) АЛ первого кластера (c1) первой частотной зоны (z1) в обратном направлении (r) и используются данные из матрицы указанного кластера. Здесь номер строки матрицы matrix1 c1 показывает, что данные относятся к занятой полосе пропускания в обратном направлении, а параметр транзакта «area number» задает частотную зону. Для оценки загруженности АЛ используется отношение к выделенной полосе пропускания для АЛ в обратном направлении: 20 МГц (таблица 1). Остальные аргументы команды описаны выше.

Аналогично формируется таблица лля оценки загруженности ФЛ:

FLine load r c1 table (X\$Count V Ab FL r c1/V FL reverse), 0, 0.1, 10.

В связи с тем, что кластер (c1) соответствует ФЛ, то частотные зоны не используются и в переменную «Count V Ab FL r c1» напрямую записывается занятая полоса пропускания данной ФЛ. Поэтому в таблицу заносятся значения отношения занятой полосы пропускания ФЛ к выделенной (V FL reverse).

Результаты средневзвешенного значения для загруженности АЛ и ФЛ представлены на рисунках 6-9.

Для средневзвешенных значений прослеживается общий вид графиков для значениях каждой таблин **ИЗ** при малых математического ожидания средневзвешенное значение изменяется быстрее, а график является нелинейным.

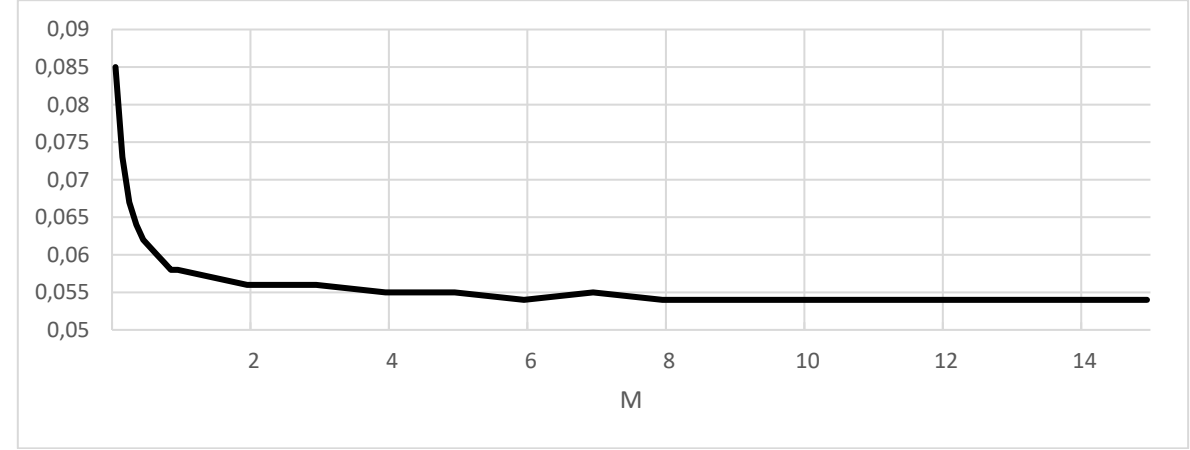

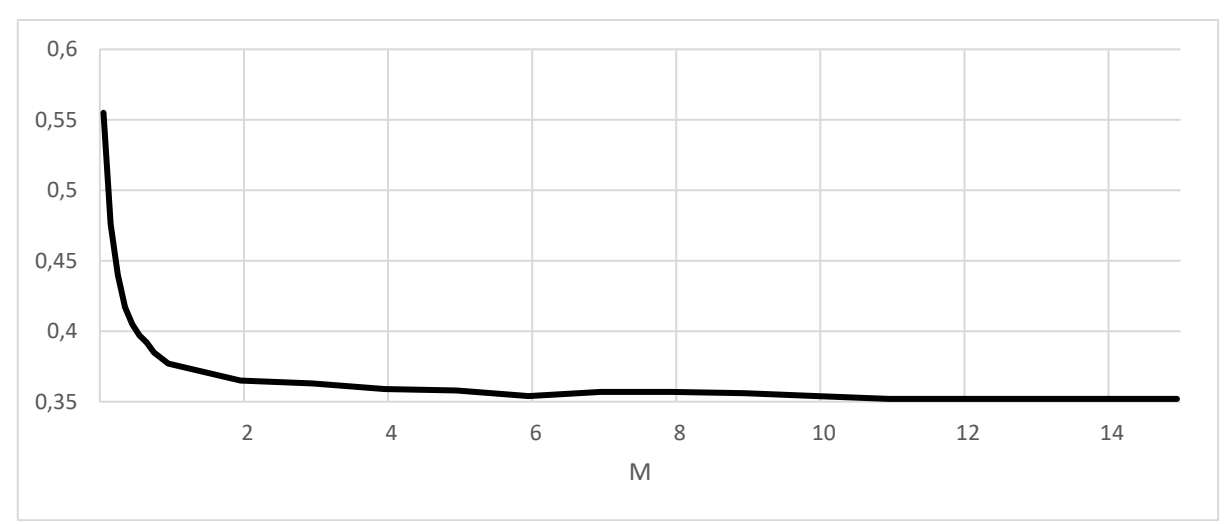

Рисунок 6. Средневзвешенное значение загрузки АЛ в прямом направлении

Рисунок 7. Средневзвешенное значение загрузки АЛ в обратном направлении

В связи с тем, что каналы АЛ в прямом и обратном направлениях имеют разные полосы пропускания - 100 и 20 МГц соответственно, а передаваемый объем данных (и транзактов в ИМ) одинаков, то загрузка каналов в разных направлениях различается на порядок (рисунки 6-7) при сохранении формы. Полученный результат показывает адекватность работы имитационной модели сети на теоретических данных об интенсивности нагрузки. При использовании реальных данных необходимо провести дополнительное исследование рассматриваемых зависимостей.

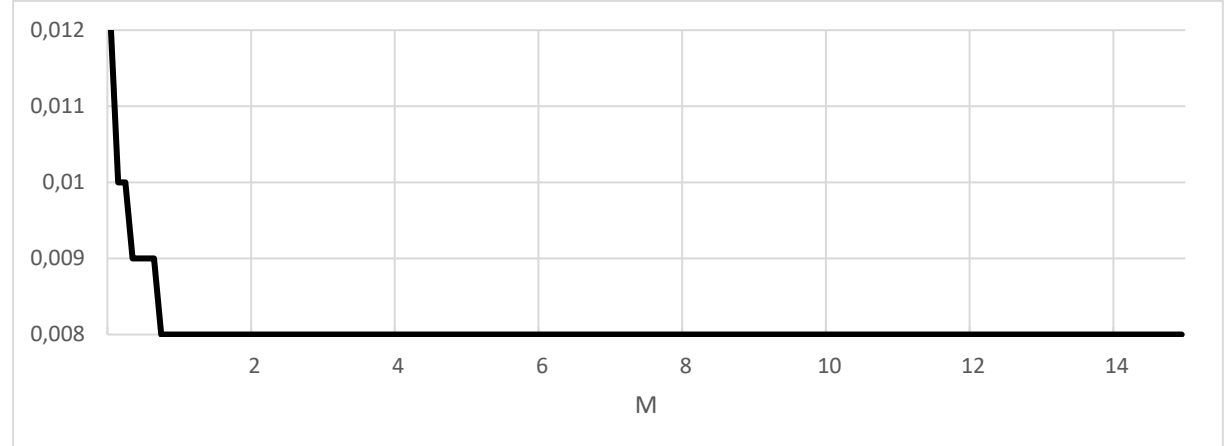

Рисунок 8. Средневзвешенное значение загрузки ФЛ в прямом направлении

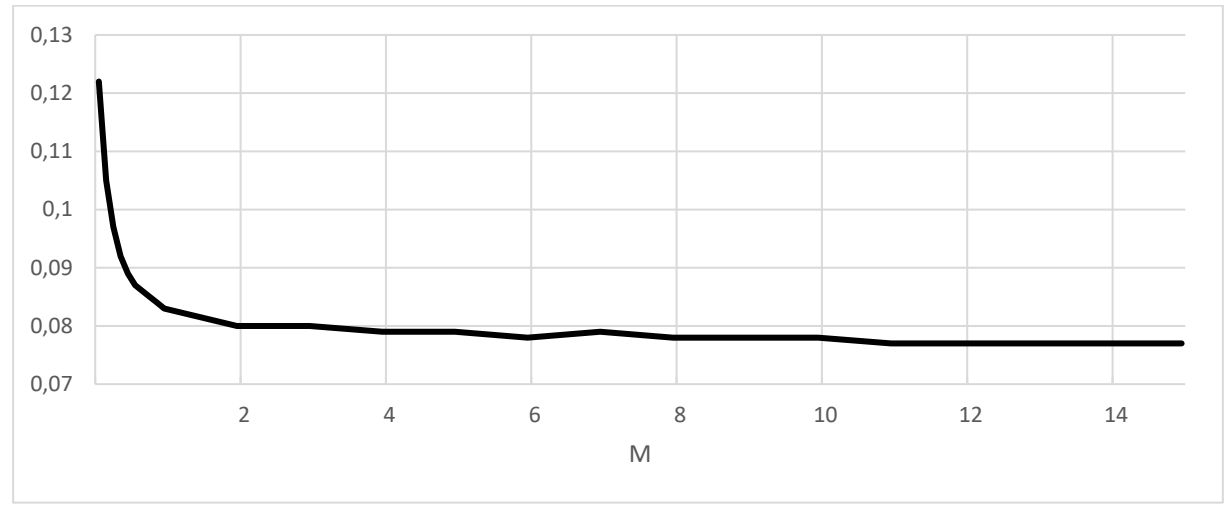

Рисунок 9. Средневзвешенное значение загрузки ФЛ в обратном направлении

Полосы пропускания каналов ФЛ в прямом и обратном направлениях различны и равны 1000 и 100 МГц соответственно, а следовательно, как и для загрузки каналов АЛ, графики средневзвешенных значений имеют одинаковый вид, но загрузка каналов различается.

Также для анализа работы системы необходимо рассмотреть количество сгенерированных, обслуженных и потерянных транзактов. Для заданных параметров системы разработанная модель отрабатывает практически все транзакты. Количество необработанных транзактов, которые остались в системе, не превышает 0,001% от числа сгенерированных транзактов. Потерянных транзактов в системе нет, в связи с чем можно сделать вывод, что ресурсы системы не перегружены.

Количество обслуженных вызовов можно проследить на графике, рисунок 10.

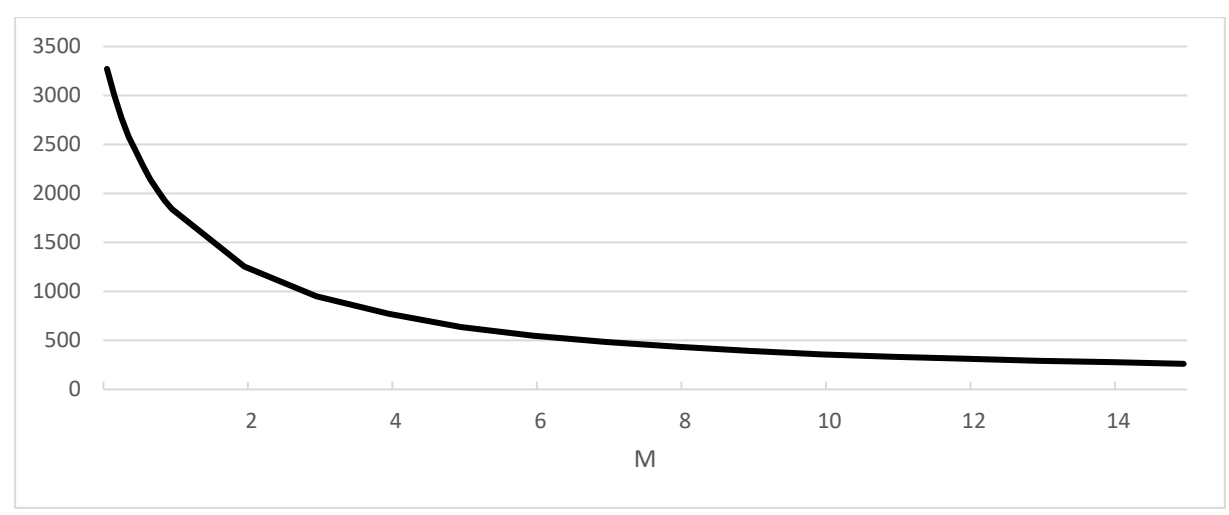

Рисунок 10. Количество обслуженных вызовов для всей системы

Как видно из рисунка 10 разработанная имитационная модель спутниковой сети адекватно отражает изменение обслуженных вызовов при снижении интенсивности нагрузки.

#### Заключение.

Представленная ИМ описывает работу ССС для решения задачи организации канала связи между абонентами, с учетом свободных и задействованных частотных ресурсов сети. С целью оценки возможностей использования разработанной модели в работе рассматривается один фиксированный маршрут передачи данных для связи между абонентами, при этом не имеет значения какой именно абонент передает данные.

Преимущества созданной ИМ заключаются в возможности задать различные входные параметры системы, такие как пропускные способности каналов связи, объем передаваемых данных, количество абонентов, количество каналов земной станции, размер запрашиваемой полосы пропускания.

При изменении входного параметра, математического ожидания распределения генерации потока вызовов от абонентов, наблюдались изменения выходных параметров системы: при увеличении данного параметра уменьшается число сгенерированных сообщений, в связи с чем уменьшается среднее значение транзактов в очереди, а также загрузка каналов связи. Однако выходные данные меняется нелинейно, чем меньше математическое ожилание, тем быстрее меняются выходные параметры.

Результаты, полученные с использованием разработанной имитационной модели, демонстрируют адекватность поведения модели и возможность ее применения для анализа характеристик спутниковых сетей.

Дальнейшая работа над моделью предполагает учет различных топологий ССС, задание оптимальных маршрутов передачи данных, оценку характеристик качества обслуживания.

#### Литература

1. Алтухов А.А., Зеленевский Ю.В., Филатов В.И. Имитационное моделирование спутниковой системы связи с изменяемой орбитальной структурой // Наукоемкие технологии в космических исследованиях Земли. - 2022. - Т. 14. - № 1. - С. 21-27. DOI: 10.36724/2409-5419-2022-14-1-21-27

- 2. **Ануфренко А.В., Русин И.С., Якушенко С.А**. Имитационная модель функционирования многофункциональной низкоорбитальной системы спутниковой связи // Труды Первой всероссийской научно-практической конференция по имитационному моделированию и его применению в военной сфере «Имитационное моделирование систем военного назначения, действий войск и процессов их обеспечения» («ИМСВН-2020»). – CПб.: ВА МТО – АО ЦТСС, 2020. – С. 27-32.
- 3. **Пономарев Д.Ю.** Моделирование спутниковой сети в среде GPSS World // Моделирование, оптимизация и информационные технологии. – 2022. – 10(2). DOI: 10.26102/2310-6018/2022.37.2.006
- 4. **Лекомцев А.В., Зыкин А.А., Хворенков В.В.** Модернизация имитационной модели низкоорбитальной спутниковой системы связи // Информационные технологии в науке, промышленности и образовании: сборник трудов Всероссийской научно-технической конференции. – Ижевск: ИжГТУ им. М.Т. Калашникова, 2020. – С. 221-225.
- 5. **Пантенков Д.Г.** Моделирование и сравнительный анализ своевременности передачи информации от источника к получателю в двухуровневой системе спутниковой связи с использованием космических аппаратов на низких и геостационарной орбитах // Системы управления, связи и безопасности. – 2020. – № 4. – С. 192-219. DOI: 10.24411/2410-9916-2020-10407.
- 6. **Дубровин А.Г., Солодков И.Н., Андросов А.Ю.** Разработка имитационной модели системы спутниковой связи с сигналом CE–OFDM // Известия ТулГУ. Технические науки. – 2022. – Вып. 2. – С. 94-99. DOI: 10.24412/2071-6168-2022-2- 94-99